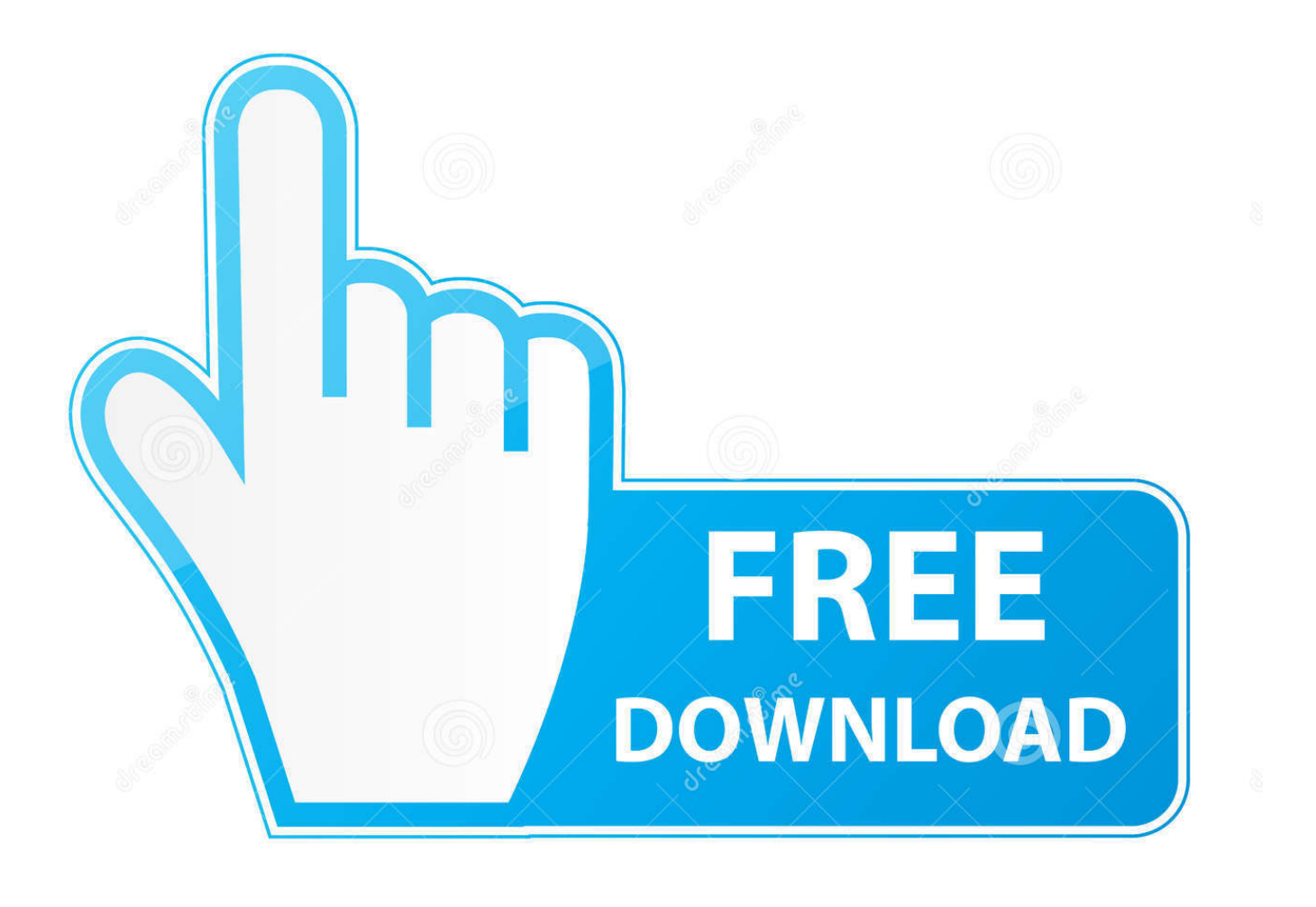

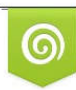

Download from Dreamstime.com previewing purposes only D 35103813 C Yulia Gapeenko | Dreamstime.com

É

[Autocad Activation Error](http://fancli.com/1a7ikv)

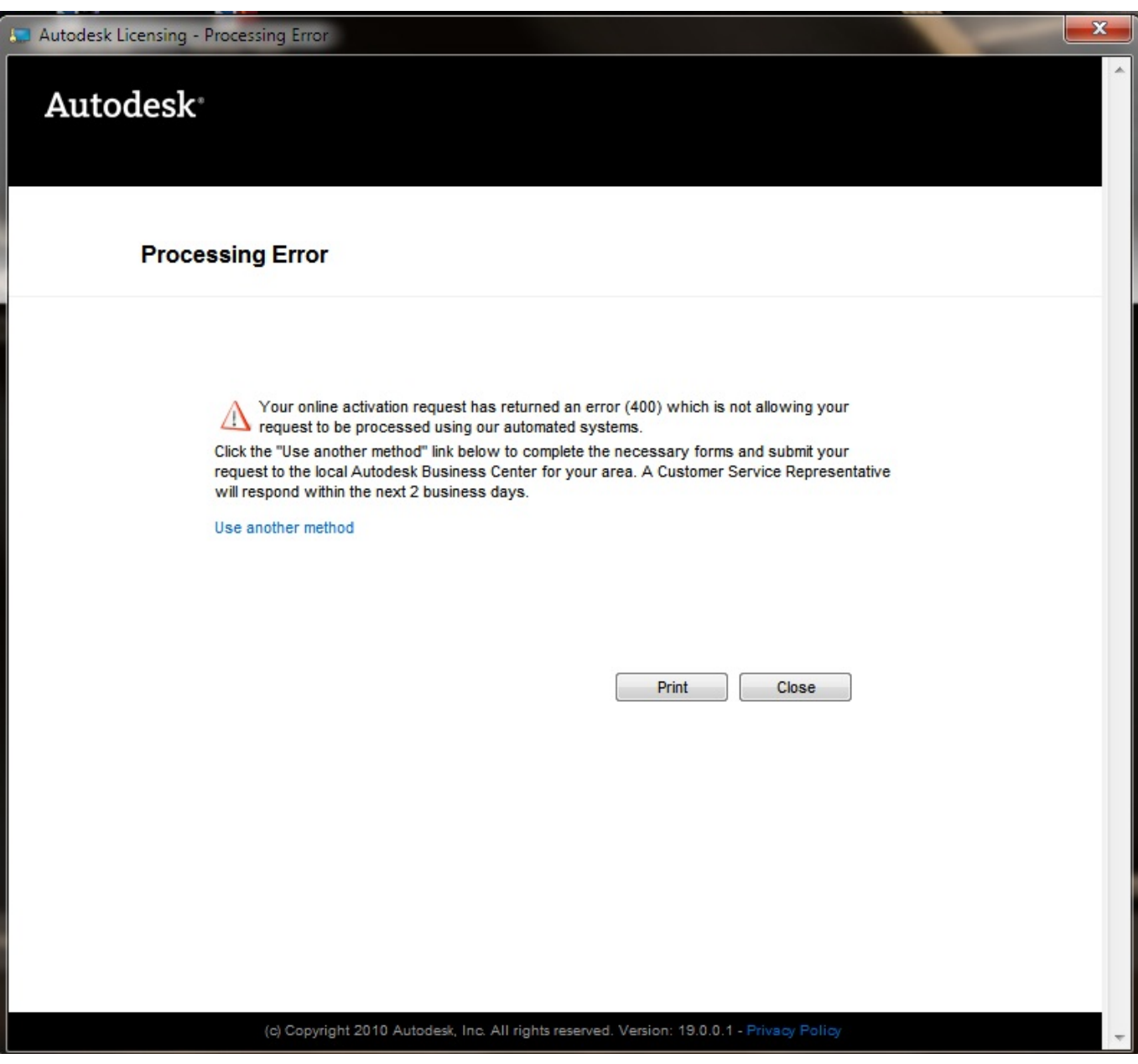

**[Autocad Activation Error](http://fancli.com/1a7ikv)** 

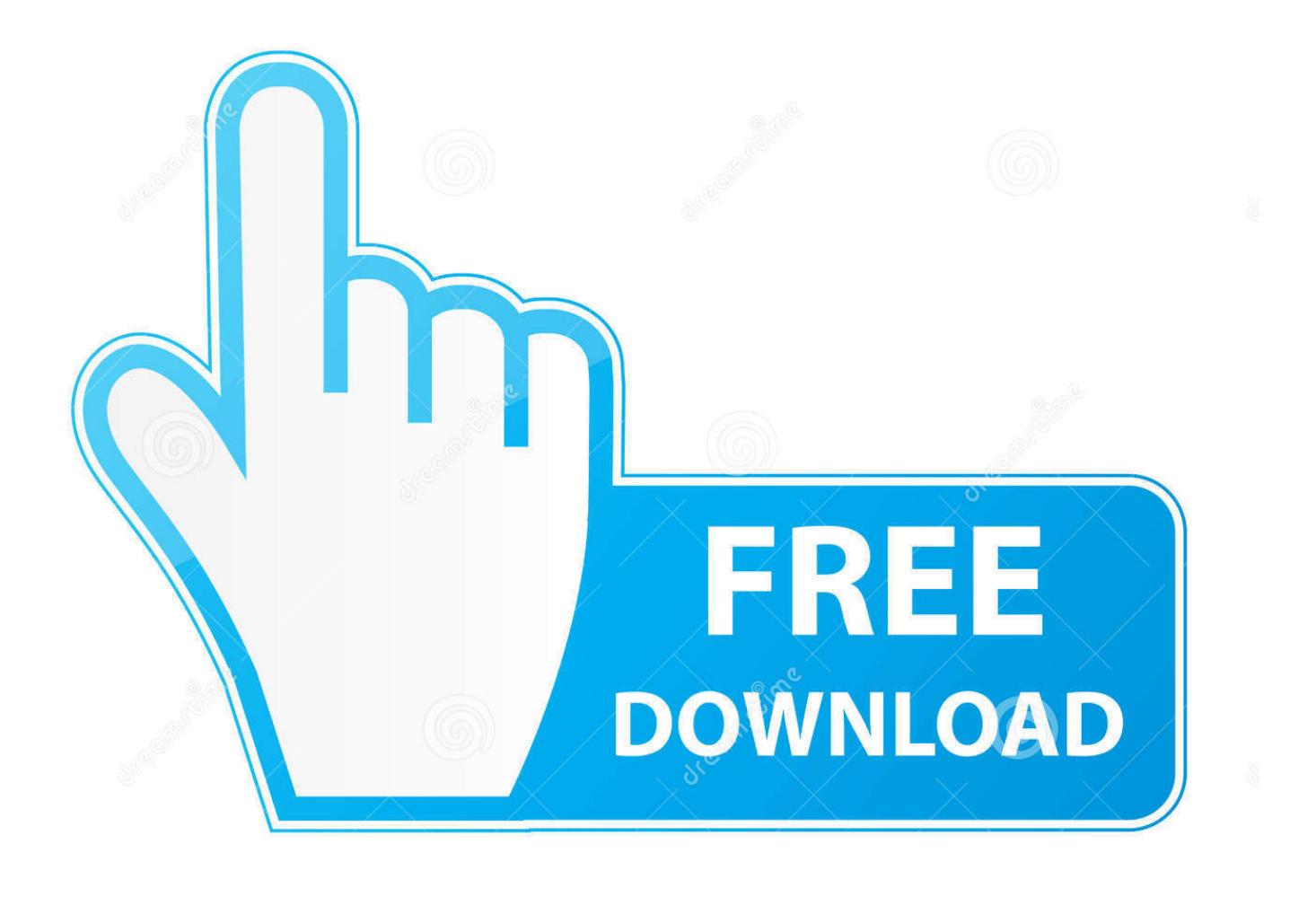

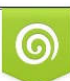

Download from Dreamstime.com or previewing purposes only D 35103813 O Yulia Gapeenko | Dreamstime.com

P

When launching your Autodesk standalone software you get an activation error 157.424.0. This is because of user credentials. Solution: While .... How to reset Autodesk's activation process ! Credit goes to boguy epot.. To continue using this product, enter a new Serial Number below and click Activate. To purchase a new license, contact your Autodesk Reseller or go to the .... According to a post in AutoCAD's online documentation Autodesk is to ... and there's a hardware failure – I would no longer be able to activate .... Registration-Activation Error (0015.111). I am trying to re-install AutoCAD Civil 3D 2010 after formatting and upgrading to Windows 7. I have my .... Solved: hi , i am facing below issue while activate AutoCAD 2016. registration activation error 0015.111 2016. appreciated your support This is .... Ok, sometimes your Autodesk software keeps failing on the activation process, generating an 0015.111 error. This happens when, in the .... After generating, pasting activation code to activate Autocad 2017 I get error 0015.111 and a message that the Licence manager is not .... By Andy Davis Just a quick blog about an issue I've just had which may not impact users of newer versions of AutoCAD but has occurred.... Cara atas error autocad (0015.111) di artikel https://engineering-drawing1.blogspot.com/2019/05/hai .... Activation Error 0015.111 when trying to activate your Autodesk license. If this does not help, please contact our Registration & Activation team, so they can troubleshoot further. Go to Contact Support - Activation & Registration, then ask AVA (our Virtual Agent).. CAD Forum - Error (0015.22) | CAD tips for AutoCAD, LT, Inventor, Revit, Map, Autodesk, HP. ... Error 0.1.0011 or 11.1.6011 on product activation. A - answer .... Issue You received the following error message when attempting to activate your F/X CAD installation: Registration-Activation Error 0015.111 &n... ... F/X CAD & AutoCAD. F/X CAD & AutoCAD. AutoCAD issues & questions.. While the activation screen is present, reconnect the computer to the network. Activate AutoCAD - AutoCAD then opens with no errors. Possible .... How can i remove this Error Registration-Activation Error (0015.111) in AUTOCAD 2014 Please help me.. AutoCAD Mechanical 2014 Installation | Windows10 - Duration: 9:19. CAD- CAM 36,944 views · 9:19 .... Open the Terminal app and type the following command: sudo chmod 775 /Library/Application\ Support/Autodesk; Enter your password when .... Autodesk Registration-Activation Error (0015.111). If you whatever reason you cannot activate you license KEYS. Below is description for 2014 .... Hello! I have recently installed AutoCAD 2008 on a new Windows 10 computer. Everyday when I open AutoCAD for the first time, I receive the .... Auto cad error solution solution to this error is quite simple Right click on patch and run as administrator then ... f559db6386

[Is Your Refrigerator Crying Out for Professional Repair Service](http://dsekospeproths.over-blog.com/2020/03/Is-Your-Refrigerator-Crying-Out-for-Professional-Repair-Service.html)

[iOS8 Widget](http://donwayblenun.over-blog.com/2020/03/iOS8-Widget.html)

[Smart Driver Updater 2020 Full Crack with Serial Key Torrent Free Download](http://chogilota.over-blog.com/2020/03/Smart-Driver-Updater-2020-Full-Crack-with-Serial-Key-Torrent-Free-Download.html)

[Panda Antivirus Free Download Full Version](https://www.leetchi.com/c/panda-antivirus-free-download-full-version)

[PS3 Homebrew App Movian Great Way To Play Any Movie File Format](http://zieschooscats.yolasite.com/resources/PS3-Homebrew-App-Movian-Great-Way-To-Play-Any-Movie-File-Format.pdf)

[Week in review: Kubernetes security challenges, NIST Privacy Framework, Mitsubishi Electric breach](https://picsart.com/i/322472193328201)

[Highway Racer Hack](http://mesnelo.yolasite.com/resources/Highway-Racer-Hack.pdf)

[MIstah FAB This Is Whats Cool \[Official Video\]](http://leisautagre.over-blog.com/2020/03/MIstah-FAB-This-Is-Whats-Cool-Official-Video.html)

[DigiDNA iMazing 2.5.7 Crack + Activation Number \[Latest\]](http://elesgenmugh.over-blog.com/2020/03/DigiDNA-iMazing-257-Crack-Activation-Number-Latest.html)

Futurology ~ Bizarre on Rosetta, Enceladus ocean, solar system model, sex robots, e-skin, apocalypse scientists, sound absorber, Tesla house battery